HWRF v3.9a Tutorial NCWCP, January 23-25, 2018

#### HWRF Idealized Capability

#### **Mrinal Biswas**

National Center for Atmospheric Research

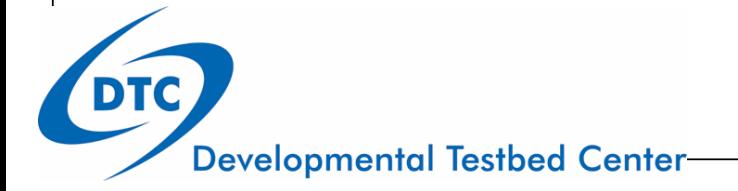

Acknowledgements Sara Michelson (NOAA ESRL/PSD & CU/CIRES) Young Kwon (formerly from NOAA EMC)

# Overview of idealized capability

- Initialization uses a prescribed vortex superposed onto a quiescent environment. Default
	- Max intensity of 20 ms<sup>-1</sup>
	- Radius of maximum winds (RMW) 90 km
- The model configuration is same as the real run
	- Three domains with telescopic nests
- $\bullet$  f- or  $\beta$ -plane
- Lower boundary is water (no land masses) (Default)
	- Landfall option available only with GFDL Slab land surface
- Sea surface temperature
	- time-invariant (no ocean coupling)
	- horizontally homogeneous
	- $\bullet$  default =302 K
- Uses: research and development

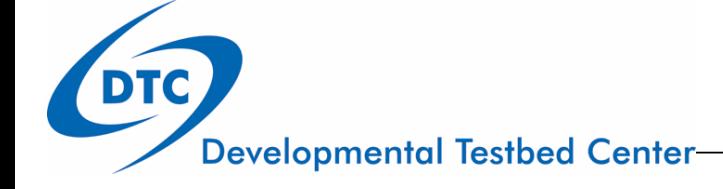

Wang, Y., 1995: An inverse balance equation in sigma coordinates for model initialization *Mon. Wea. Rev.*, **123**, 482–488.

# Creation of the idealized vortex - I

#### **The vortex is based on the balance equation relating prescribed wind fields to mass fields**

- The atmosphere is divided into M layers in the sigma coordinate system.
- The initial background state temperature (*T <sup>o</sup>*) along with a prescribed forcing term (*G*) in the balance equation are defined at the interfaces of the model layers.
- The initial vortex winds along with the temperature perturbation (*T'*), derived from the background state are defined at mid-levels levels between the interfaces.

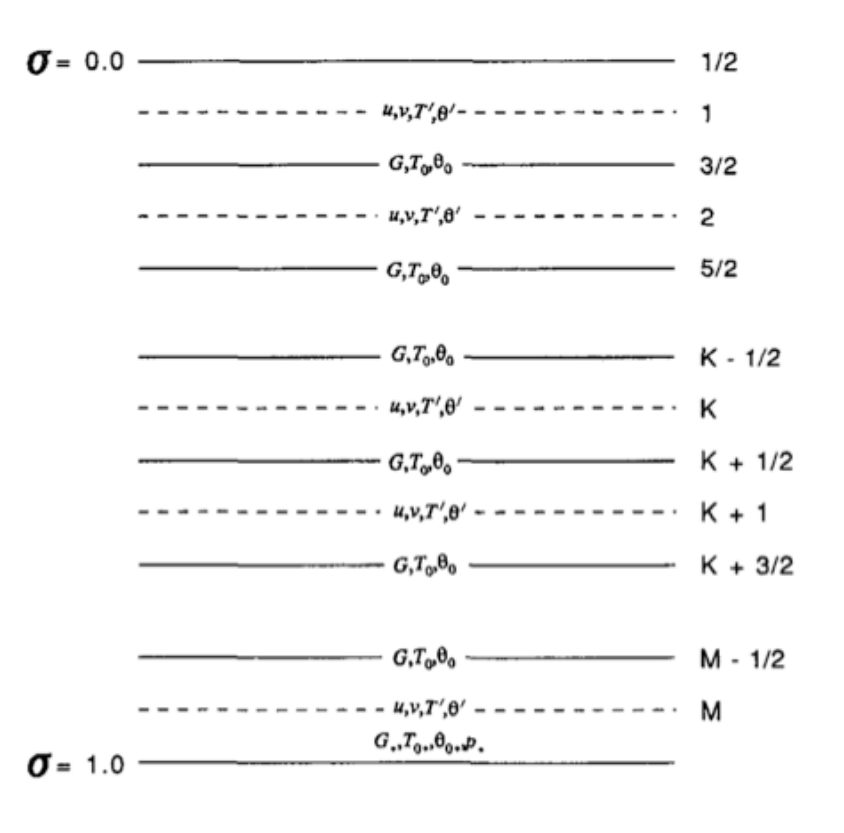

# Creation of the idealized vortex - II

 The wind field of the initial vortex is prescribed in cylindrical polar coordinates by:

$$
V(r, \sigma) = V_m(\frac{r}{r_m}) \sin(\frac{\pi \sigma}{2}) e^{\frac{[1-(r/r_m)]^b}{b}}
$$

where  $V_m$  is the maximum wind at the surface,  $r_m$  is the radius of maximum wind, *r* is the radius from the vortex center, and  $b = 1$ .

The forcing term in the balance equation is given by:

$$
G(u,v)=2J(u,v)+f\zeta-u\beta
$$

where *J* is the Jacobian, *f* is the Coriolis parameter,  $\zeta$  is the vorticity and  $\beta$  is the meridional gradient of the Coriolis parameter.

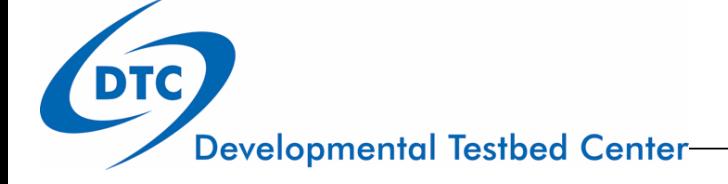

### Creation of the idealized vortex - III

• The pressure at  $\sigma = 1$  is obtained by solving the Poisson equation:

$$
\nabla^2 \ln(p_*) = \frac{G_d}{RT_d^0}
$$

where subscript *d* denotes the variable evaluated at  $\sigma = 1$ .

• The temperature perturbations at the rest of the sigma levels are determined by solving Poisson equation:

$$
\nabla^2 T_{k}^{'} = \nabla \cdot \left[ \left( \frac{\partial T^{'}}{\partial \ln(\sigma)} \right) \nabla \ln(p_{*}) \right] + \left[ \left( \frac{\partial T_{0}}{\partial \ln(\sigma)} \right) \nabla^2 \ln(p_{*}) \right]_{k} - \left[ \frac{\partial G}{R \partial \ln(\sigma)} \right]_{k}
$$

 Finally, using the non-hydrostatic approximation, the geopotential heights are obtained from the total temperature and moisture fields.

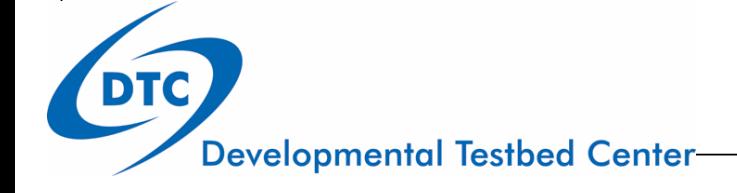

# Land falling capability

# Land surface in TC dynamics

- Decay due to loss of energy source, increased friction
- Transition into an extra tropical storm – cold core
- Not very often sustain, reintensify after landfall

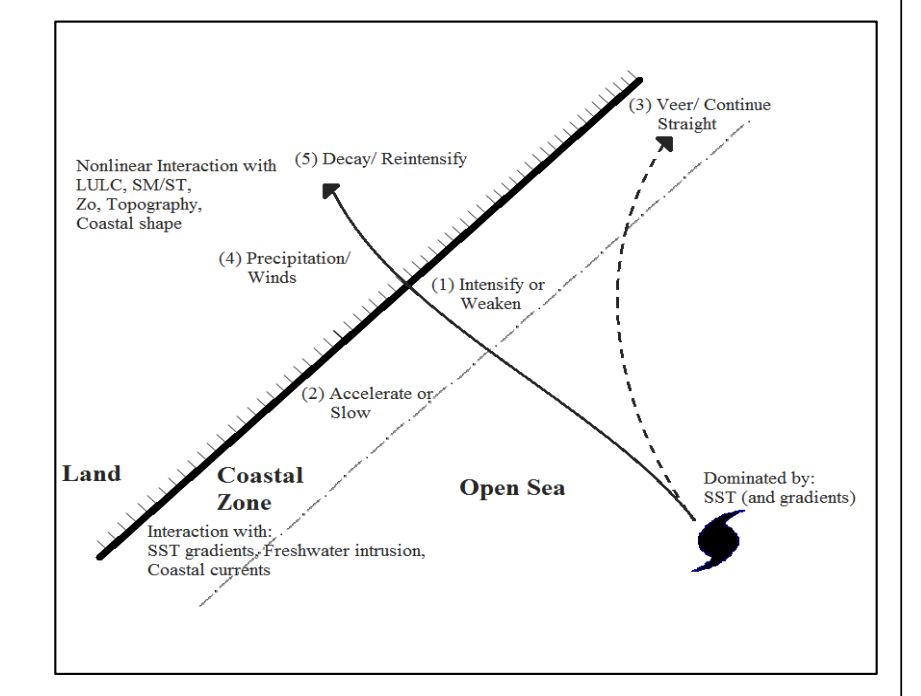

Terrain, land use, soil temperature, moisture availability etc. can affect convective systems including tropical cyclones (Tuleya 1994; Pielke, 2001; Emanuel et al.,2008; Chang et al., 2009; Kellner et al., 2012; Bozeman et al., 2012; Kishtawal et al., 2012)

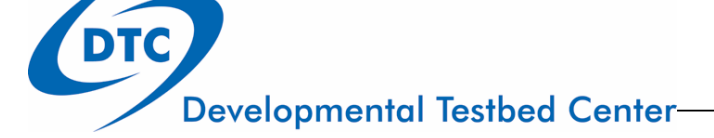

### TC ABIGAIL 2001 (Australia)

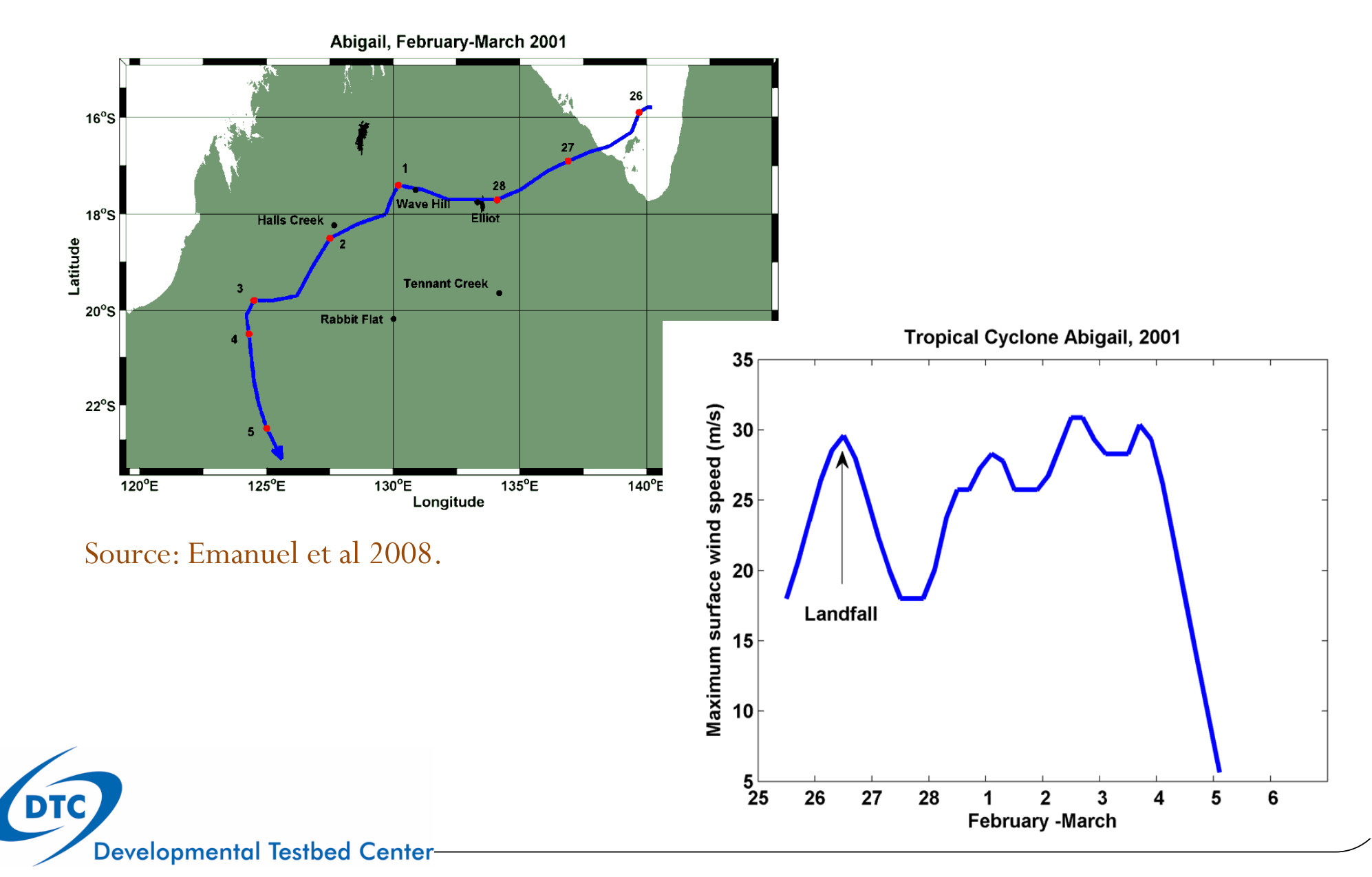

#### Land surface in Ideal HWRF

*land.nml*

*&init land*  $mvland = .true.$  $imin = 260$  $\text{imax} = 288$  $\liminf = 0$  $\text{limax} = 576$ logic temp =  $false.$ s temp =  $308.0$  $VEG$  ID = 19 SOIL  $ID = 1$ &param land  $DTRN = 1$  $VEG$  ID = 19 SOIL  $ID = 1$  $land emits = 0.90$  $land$  albedo =  $0.25$ land  $vqfrac = 0.20$  $\lambda$  and z0 = 0.01  $land smc = 0.02$ 

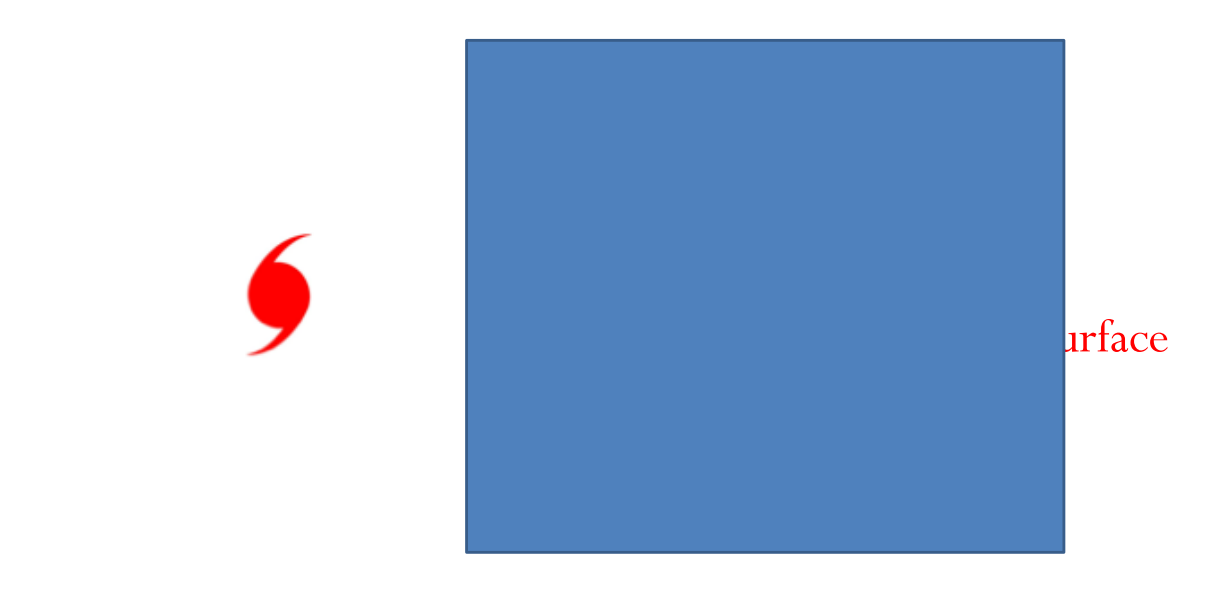

```
IF(DIRN == 1) THENDO J = MAX (JTS, 2), MIN (JTE, JDE-1)DO I = MIN(ITE, IDE), MAX(ITS, 2), -1
     SM(I,J)=SM(I-1,J) ! West to East
 ENDDO
ENDDO
ELSE
DO J = MAX(JTS, 2), MIN(JTE, JDE-1)
 DO I = ITS, MIN (ITE, IDE-1)SM(I, J) = SM(I+1, J) ! East to west
 ENDDO
                 move land time=nint(1200./30)ENDDO
 ENDIF
```
# Code and scripts

- **WPS**
	- *geogrid.exe, ungrib.exe, mod\_levs.exe, metgrid.exe*
- **No vortex initialization, data assimilation, or ocean coupling**
- **WRF**
	- Must compile HWRF with IDEAL\_NMM\_TC=1
		- Specifying ./compile nmm\_tropical\_cyclone on the command line
	- *wrf.exe, ideal.exe* (cannot use wrf.exe from real compilation)
- **UPP and graphics**
- **Scripts**
	- Do not use the wrappers in hwrf-utilities to run
	- Just run executables (all in command line; except *ideal.exe and wrf.exe* in batch)
	- Use a script to run UPP and generate GrADS graphics

#### Input files

- Two GFS GRIB files to provide a template for IC and LBC
	- Files *gfs.t12z.pgrb2.0p25.f000* and *gfs.t12z.pgrb2.0p25.f126*
- Files in *WRFV3\_idealized/test/nmm\_tropical\_cyclone*
	- Namelist file for WPS: *namelist.wps*
	- Namelist file for WRF*: namelist.input*
	- Vortex description file: *input.d*
		- $\bullet$  Intensity, RMW, f or  $\beta$  plane
	- Sounding data: *sound.d*
		- 30 levels (or change number of levels in code)
	- Vortex center file: *storm.center*
	- Sigma file: *sigma.d*
		- Do not change this file
	- Land description: *land.nml (Default: No land)*
		- Soil characteristics and direction of landfall
- Lookup tables for running WRF in *hwrf-utilities/parm*

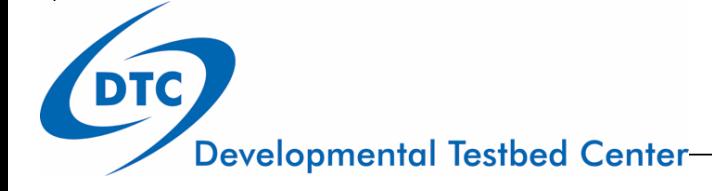

### Idealized model initialization

- Use WPS (*geogrid)* to setup domain
- Use WPS *(ungrib, mod\_levs, and metgrid*) to process GFS for IC/LBC
	- mod\_levs is used to reduce data in GFS file to expedite processing
	- Outputs are just a template to add the environment and vortex
- Use *ideal.exe* to create the actual IC and LBC (*wrfiput* and *wrfbdy*)
	- LBC are quiescent. This inevitably leads to some reflection when waves emanating from the vortex reach the outer domain boundaries

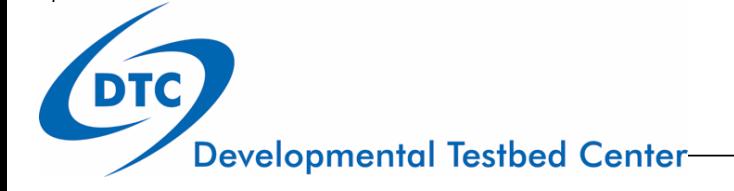

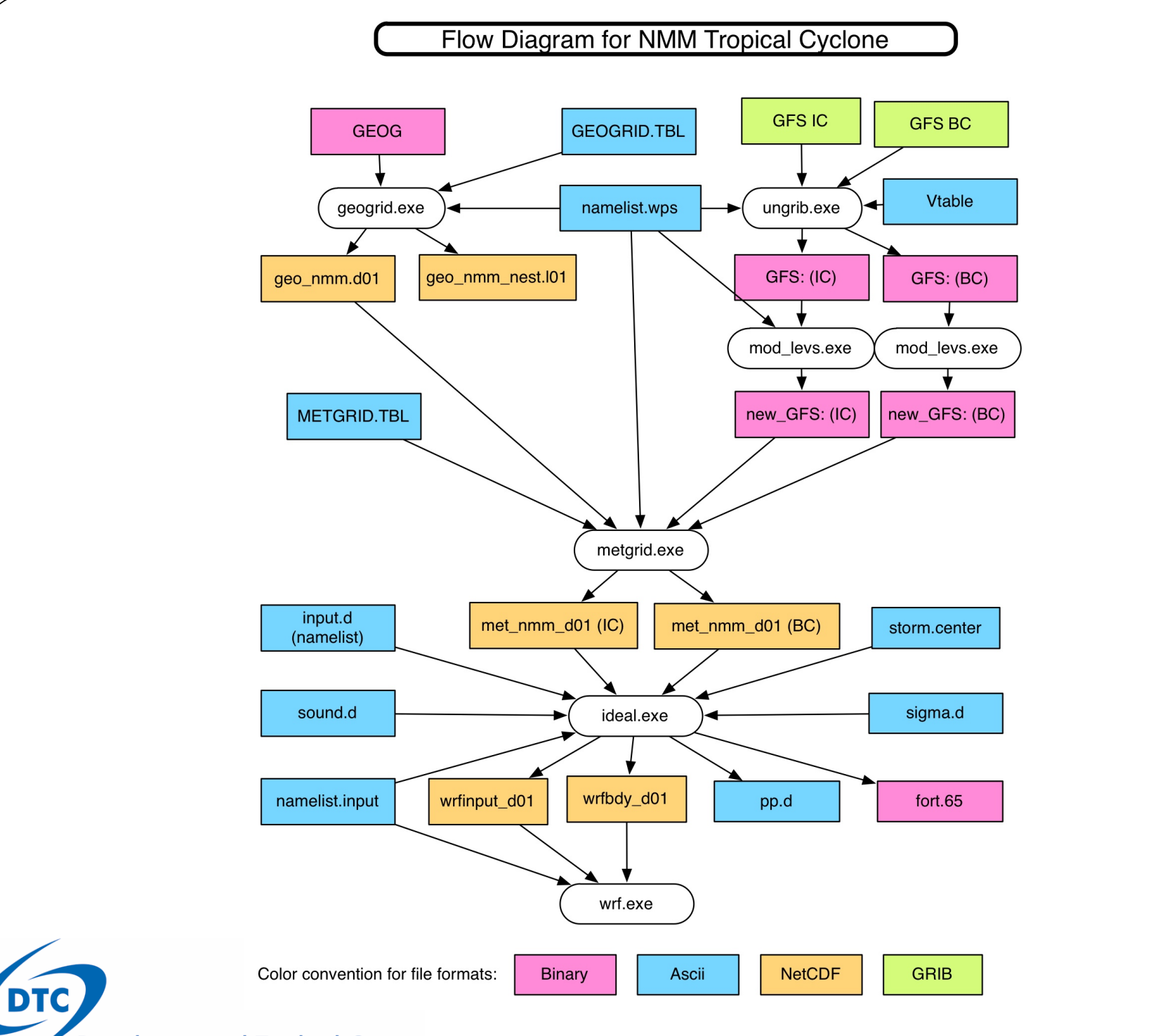

**Developmental Testbed Center-**

12

# Working directories

- Will need a working directory
	- workdir = */glade/scratch/\${USER}/Idealized*
	- Subdirectories
		- WRFV3
		- WPSV3
		- *wpsprd* (for running WPS: geogrid, ungrib, mod\_levs, metgrid)
		- *wrfprd* (for running ideal and wrf)

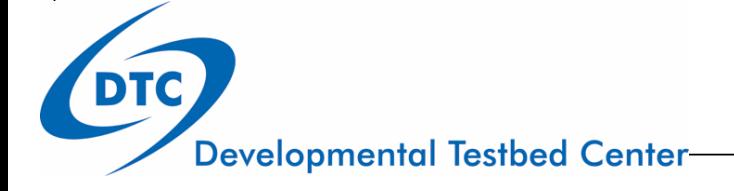

# Submitting to batch system

- *geogrid.exe, ungrib.exe, mod\_levs.exe, metgrid.exe, ideal.exe*
	- Executables can be run on command line
- *wrf.exe*
	- *Will be submitted to the batch system*

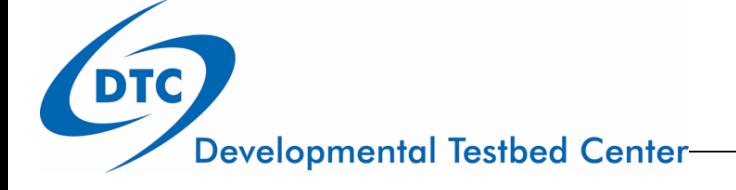

# Running geogrid

Enter the working directory

cd \$workdir/wpsprd

Copy the WPS namelist

cp \${WORKDIR}/ WRFV3/test/nmm\_tropical\_cyclone/namelist.wps .

Edit *namelist.wps* and set path

geog data  $path = location of file$ 

Run executable *geogrid.exe* on a compute node or batch system

```
${WORKDIR}/WPSV3/geogrid.exe
```
Verify that the output files were created

```
ls -l geo_nmm.d01.nc geo_nmm_nest.l01.nc \
```
geo\_nmm\_nest.l02.nc

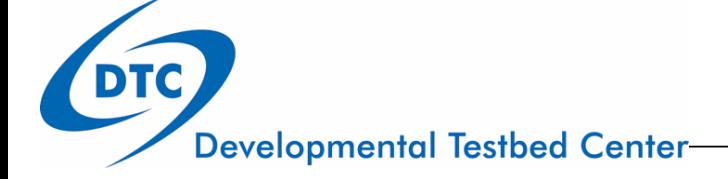

#### Running ungrib

Link the ungrib table

ln –fs \${WORKDIR}/WPSV3/ungrib/Variable\_Tables/Vtable.GFS Vtable Link the two input GFS files

ln -fs \${DATA}/gfs.t12z.pgrb2.0p25.f\* .

Link the GFS files to the names expected by ungrib

```
${WORKDIR}WPSV3/link_grib.csh gfs.t12z.pgrb2.0p25.f000 \
                              gfs.t12z.pgrb2.0p25.f120
```
ls -l GRIBFILE.AAA GRIBFILE.AAB

Run *ungrib*

\${WORKDIR}/WPSV3/ungrib.exe

Verify that the output files were created

ls -l GFS:2012-10-26\_12 GFS:2012-10-31\_12

## Running mod\_levls

Run mod\_levs. Not MPI job, so does not require batch system

\${WORKDIR}/WPSV3/util/mod\_levs.exe GFS:2012-10-26\_12 new\_GFS:2012-10-26\_12 \${WORKDIR}/WPSV3/util/mod\_levs.exe GFS:2012-10-31\_12 new\_GFS:2012-10-31\_12

Verify that the output files were created

ls -l new\_GFS:2012-10-26\_12 new\_GFS:2012-10-31\_12

Note: only the levels listed in variable *press\_pa* in *namelist.wps* will be retained.

#### Running metgrid

Link the metgrid table

ln –fs \${WORKDIR}/WPSV3/metgrid/METGRID.TBL.NMM ./METGRID.TBL Edit *namelist.wps* set paths

```
opt metgrid tbl path = = '.'
```
Run *metgrid*

\${WORKDIR}/WPSV3/metgrid.exe

Verify that the output files were created

ls -1 met nmm.d01.2012-10-26 12 00 00.nc \ met\_nmm.d01.2012-10-31\_12\_00\_00.nc

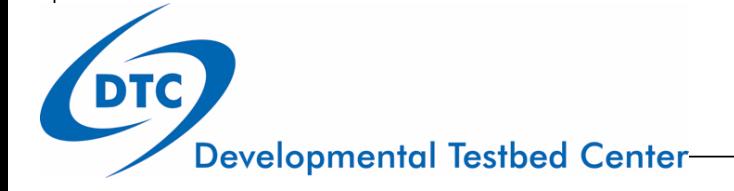

# Running ideal - I

Enter the working directory

cd \$workdir/wrfprd

Link WRF input files

- ln -fs \${WORKDIR}/WRFV3/run/ETAMPNEW\_DATA ./
- ln -fs \${WORKDIR}/WRFV3/run/ETAMPNEW\_DATA.expanded\_rain ./
- ln -fs \${WORKDIR}/WRFV3/run/GENPARM.TBL ./
- ln -fs \${WORKDIR}/WRFV3/run/LANDUSE.TBL ./
- ln -fs \${WORKDIR}/WRFV3/run/SOILPARM.TBL ./
- ln -fs \${WORKDIR}/WRFV3/run/VEGPARM.TBL ./
- ln -fs \${WORKDIR}/WRFV3/run/tr49t67 ./
- ln -fs \${WORKDIR}/WRFV3/run/tr49t85 ./
- ln -fs \${WORKDIR}/WRFV3/run/tr67t85 ./
- ln -fs \${WORKDIR}/WRFV3/run/ozone.formatted ./
- ln -fs \${WORKDIR}/WRFV3/run/ozone\_lat.formatted ./
- ln -fs \${WORKDIR}/WRFV3/run/ozone\_plev.formatted ./
- ln -fs \${WORKDIR}/WRFV3/run/RRTM\_DATA ./
- ln -fs \${WORKDIR}/WRFV3/run/RRTMG\_LW\_DATA ./
- ln -fs \${WORKDIR}/WRFV3/run/RRTMG\_SW\_DATA ./

## Running ideal - II

Link the WPS files

- ln -fs \${WORKDIR}/wpsprd/met\_nmm\* .
- ln -fs \${WORKDIR}/wpsprd/geo\_nmm\* .

Copy namelist input

cp \${WORKDIR}/WRFV3/test/nmm\_tropical\_cyclone/namelist.input .

\*If using landfall option set sf\_surface\_physics=88,88,88

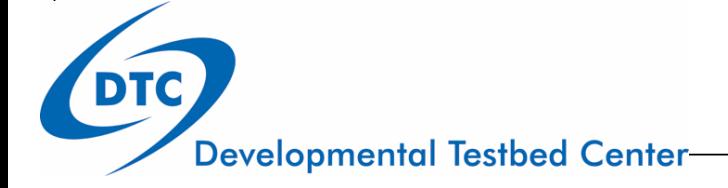

## Running ideal - III

Copy the idealized simulation input files

- cp \${WORKDIR}/WRFV3/test/nmm\_tropical\_cyclone/input.d .
- cp \${WORKDIR}/WRFV3/test/nmm\_tropical\_cyclone/sigma.d .
- cp \${WORKDIR}/WRFV3/test/nmm\_tropical\_cyclone/sound.d .
- cp \${WORKDIR}/WRFV3/test/nmm\_tropical\_cyclone/storm.center .
- \*If using landfall option
- cp \${WORKDIR}/WRFV3/test/nmm\_tropical\_cyclone/land.nml .

Edit and modify files *input.d*, *sound.d*, *land.nml\** if desired

File *storm.center* should not be altered (storm in center of inner nest)

File *sigma.d* should not be altered *(*vertical levels to create the initial vortex)

Run *ideal.exe* using script to submit it to batch queue

Verify that the output files were created

ls –l wrfinput\_d01 wrfbdy\_d01 fort.65

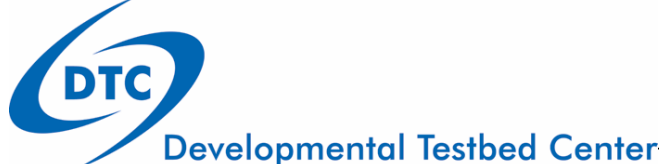

#### Running WRF

Run *wrf.exe* using script to submit it to batch queue bsub < run.wrf.ideal.csh Verify that the output files were created ls –l wrfout\_d01\* wrfout\_d02\* wrfout\_d03\*

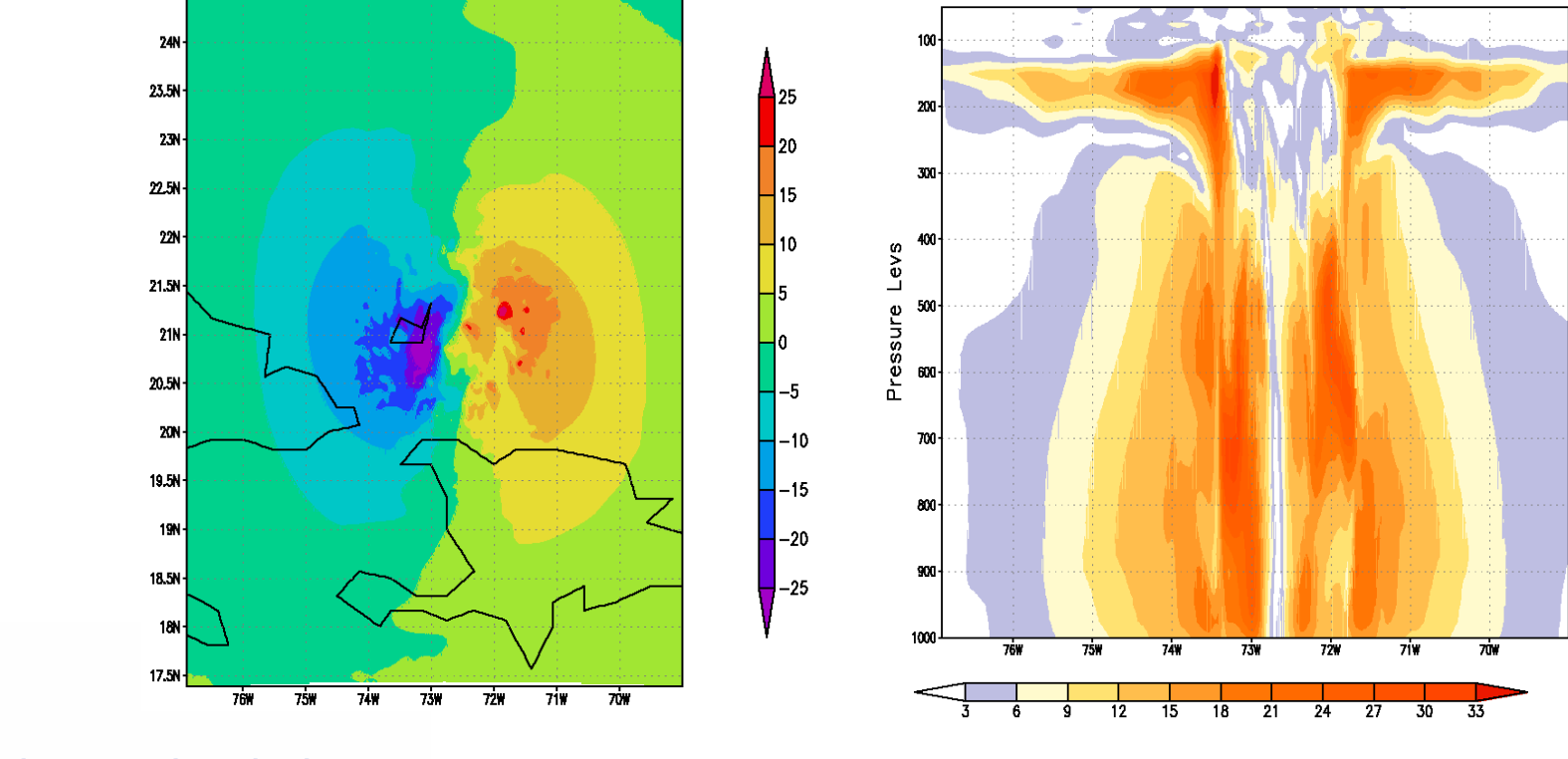